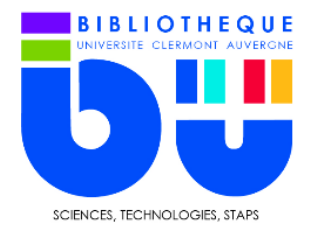

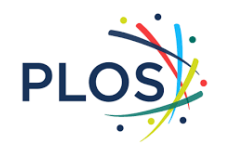

La Public Library of Science (PLoS) est une organisation à but non lucratif dont l'objectif est de permettre le libre accès à l'information scientifique et médicale. Depuis octobre 2003, PLoS a lancé six revues dans le domaine de la recherche médicale et des sciences de la vie.

Le site de la bibliothèque donne accès à la page d'accueil du site général plos.org

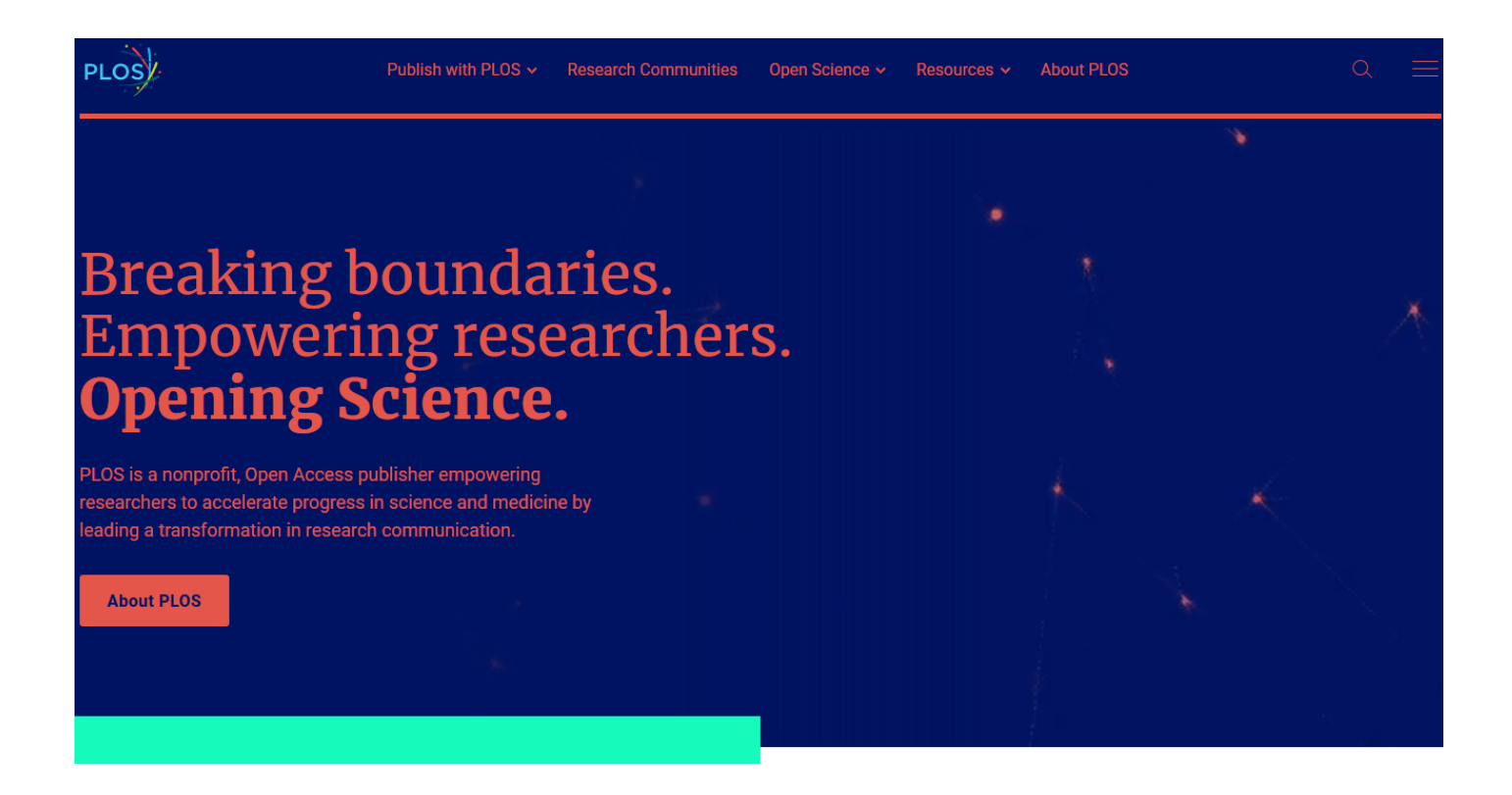

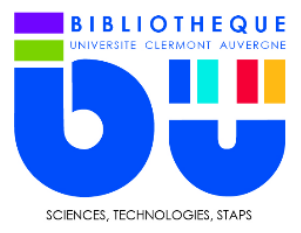

En déroulant la page, il est possible d'accéder aux « Plos journals »

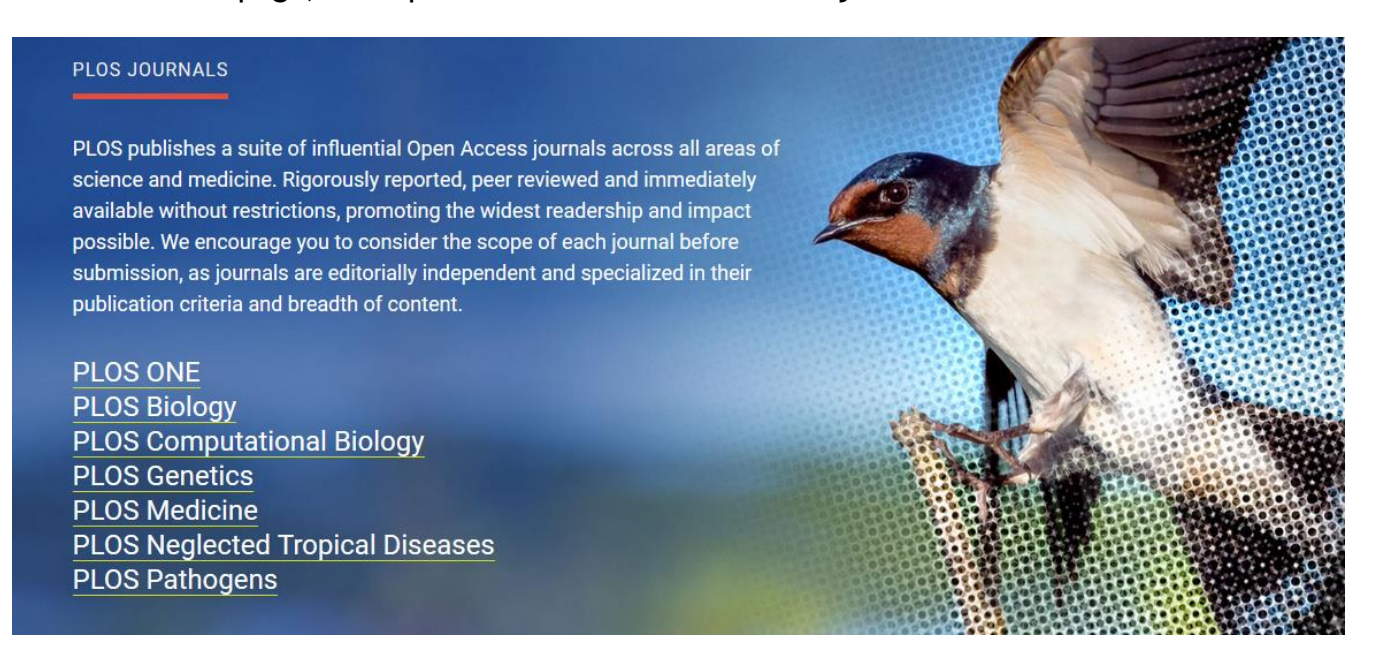

Plos Biology est la revue de référence pour la discipline. Comme la majorité des bases de données de la BU, Il est préférable de l'interroger en anglais.

Si dans un premier temps, vous n'avez pas de sujet de recherche précis, utilisez l'onglet « Browse » pour explorer les archives de la revue

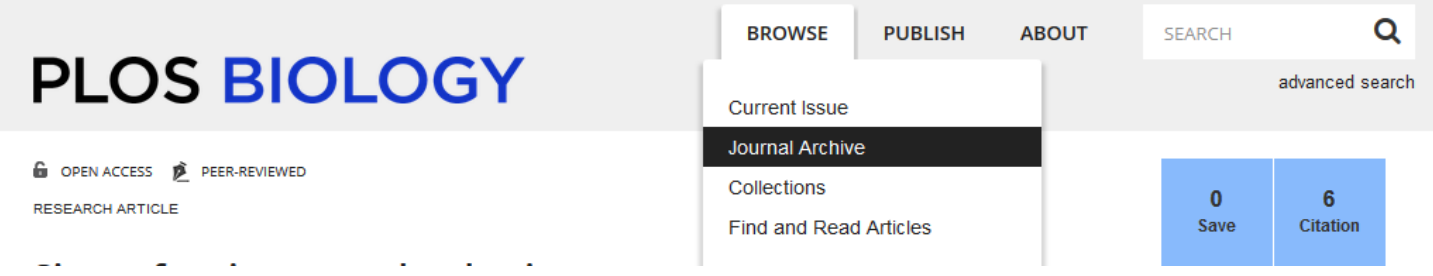

Pour utiliser la recherche, utilisez vos mots clés.

Exemple : biomimetics (biomimetisme). La recherche simple peut être compléter par la **recherche avancée**

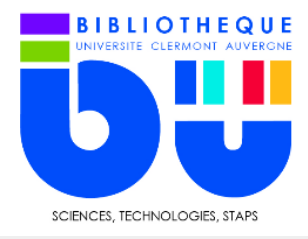

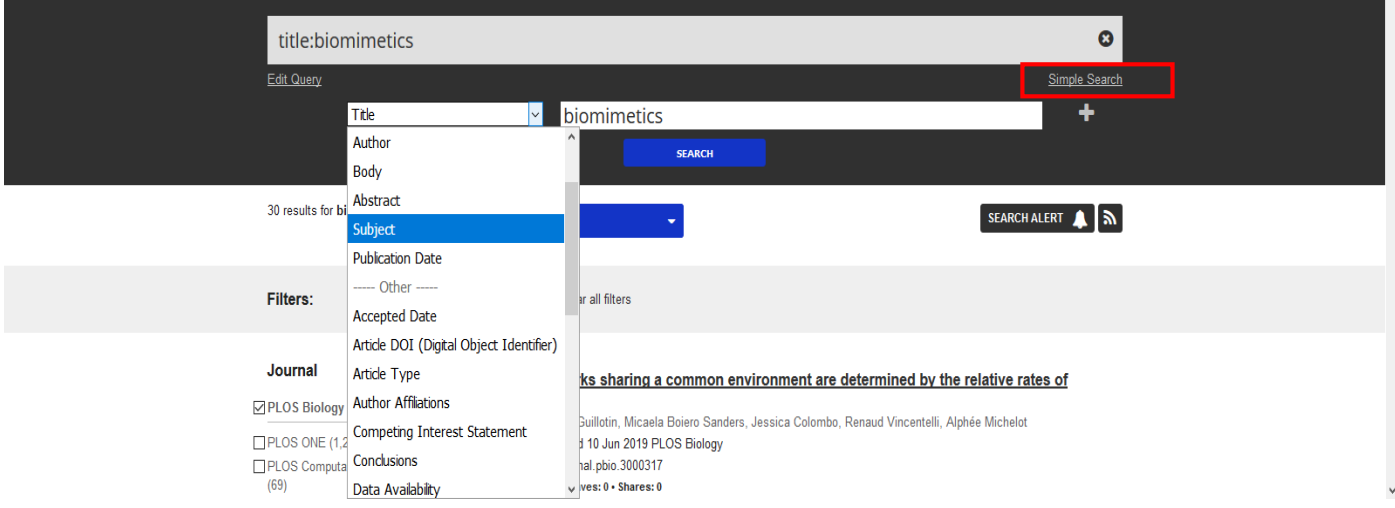

# La page des résultats s'affiche et permet de filtrer la recherche par revue, auteur, date de publication...

#### Journal

**VPLOS Biology** 

TPLOS ONE (1.275)

PLOS Computational Biology  $(69)$ PLOS Pathogens (7) PLOS Genetics (5)

PLOS Neglected Tropical Diseases (3) show more

#### **Subject Area**

□Biology and life sciences (30) How Spiders Spin Silk Biochemistry (20) Research and analysis methods (20)  $\Box$  Medicine and health sciences  $(19)$ Cell biology (17) show more

#### **Article Type**

Research Article (22)  $\Box$  Essay (4) Short Reports (2) Feature (1) Synopsis (1)

#### **Author**

Marie-France Carlier (3)

#### Sizes of actin networks sharing a common environment are determined by the relative rates of

assembly Adrien Antkowiak, Audrey Guillotin, Micaela Boiero Sanders, Jessica Colombo, Renaud Vincentelli, Alphée Michelot Research Article | published 10 Jun 2019 PLOS Biology https://doi.org/10.1371/journal.pbio.3000317 Views: 2381 • Citations: 5 • Saves: 0 • Shares: 0

#### **Advances in Neuroprosthetic Learning and Control**

Jose M. Carmena Essay | published 21 May 2013 PLOS Biology https://doi.org/10.1371/journal.pbio.1001561 Views: 17197 · Citations: 74 · Saves: 158 · Shares: 6

Synopsis | published 05 Aug 2014 PLOS Biology https://doi.org/10.1371/journal.pbio.1001922 Views: 9573 · Citations: 0 · Saves: 17 · Shares: 99

#### Perception of Odors Linked to Precise Timing in the Olfactory System

Michelle R. Rebello, Thomas S. McTavish, David C. Willhite, Shaina M. Short, Gordon M. Shepherd, Justus V. Verhagen Research Article | published 16 Dec 2014 PLOS Biology https://doi.org/10.1371/journal.pbio.1002021 Views: 8673 · Citations: 18 · Saves: 71 · Shares: 20

### Novel antibiotics effective against gram-positive and -negative multi-resistant bacteria with limited

**resistance** Irène Nicolas, Valérie Bordeau, Arnaud Bondon, Michèle Baudy-Floc'h, Brice Felden Research Article | published 09 Jul 2019 PLOS Biology https://doi.org/10.1371/journal.pbio.3000337 Views: 32552 · Citations: 4 · Saves: 0 · Shares: 0

#### Solid-State, Dye-Labeled DNA Detects Volatile Compounds in the Vapor Phase

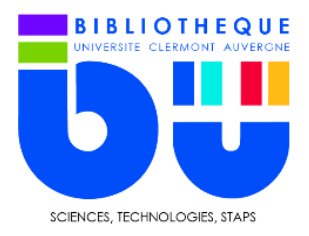

Lorsque l'on clique sur le lien souhaité, la notice du document s'affiche, vous pouvez lire l'article intégral en ligne ou le **télécharger en PDF, le partager ou l'imprimer**.

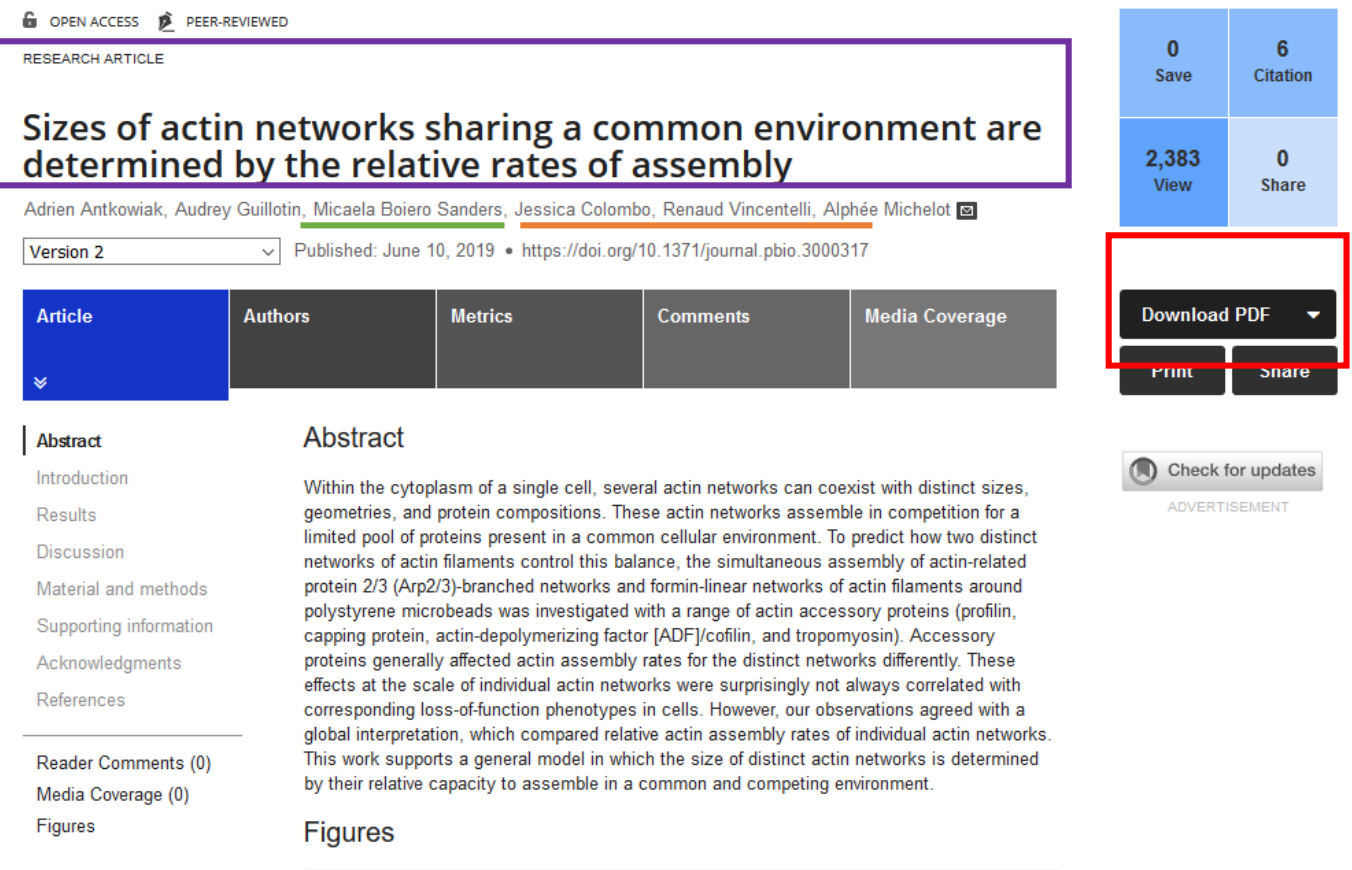

Vous trouverez également un certain nombre d'éléments utiles pour votre bibliographie.

- **Titre et auteurs**
- **Date de publication**
- **DOI**

Sur le côté gauche, le sommaire facilite la navigation dans le corps de l'article, tandis que les champs « authors », et « Metrics » vous apportent des précisions sur l'affiliation des auteurs et les statistiques de lecture de l'article.